## Secuencias de Imágenes de Babidad (A)

Nombre: Fecha:

Recorte y pegue en los recuadros las imágenes que completan cada secuencia.

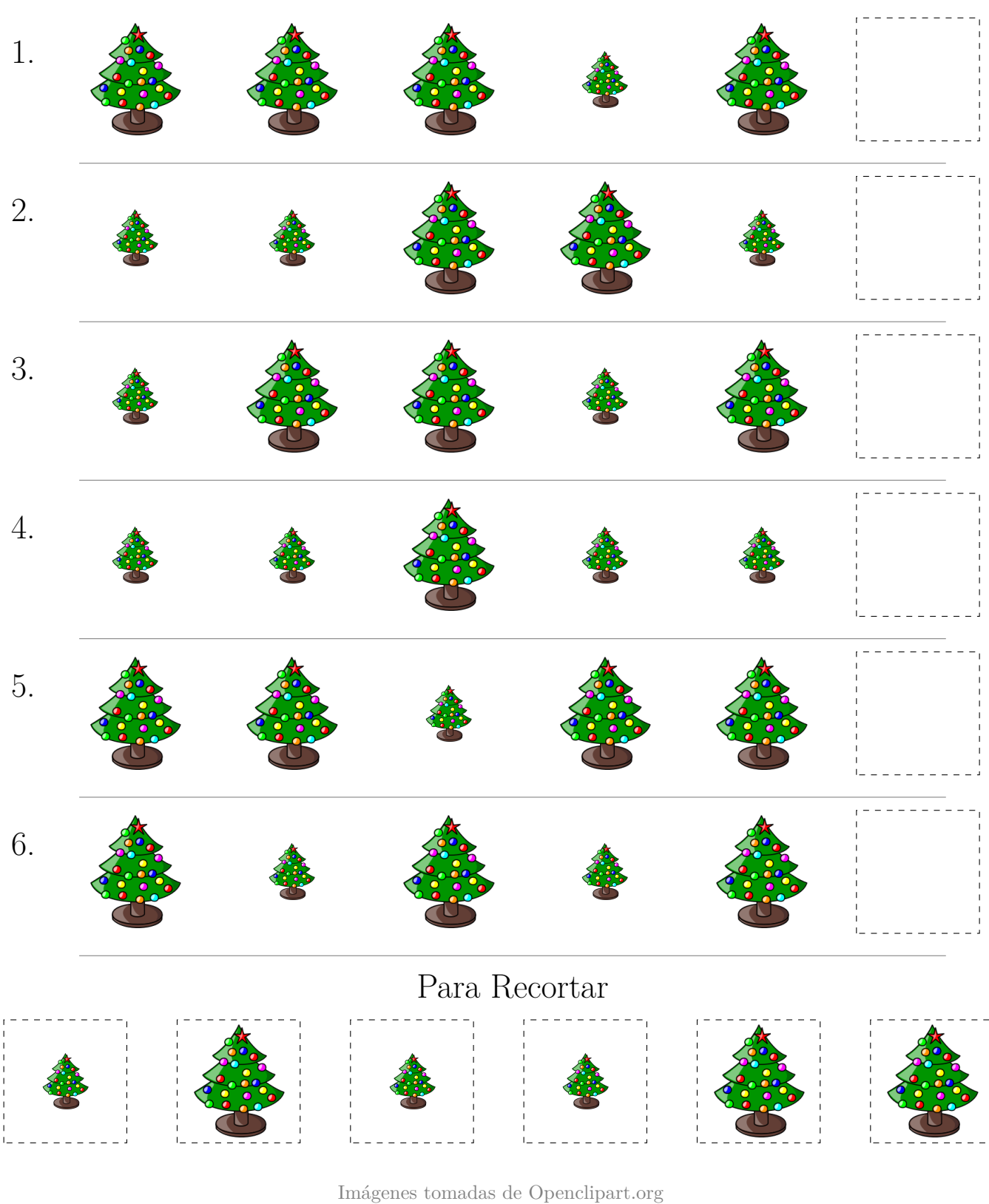

## Secuencias de Imágenes de Babidad (A) Respuestas

Nombre: Fecha: Fecha: Fecha: Fecha: Fecha: Fecha: Fecha: Fecha: Fecha: Fecha: Fecha: Fecha: Fecha: Fecha: Fecha

Recorte y pegue en los recuadros las imágenes que completan cada secuencia.

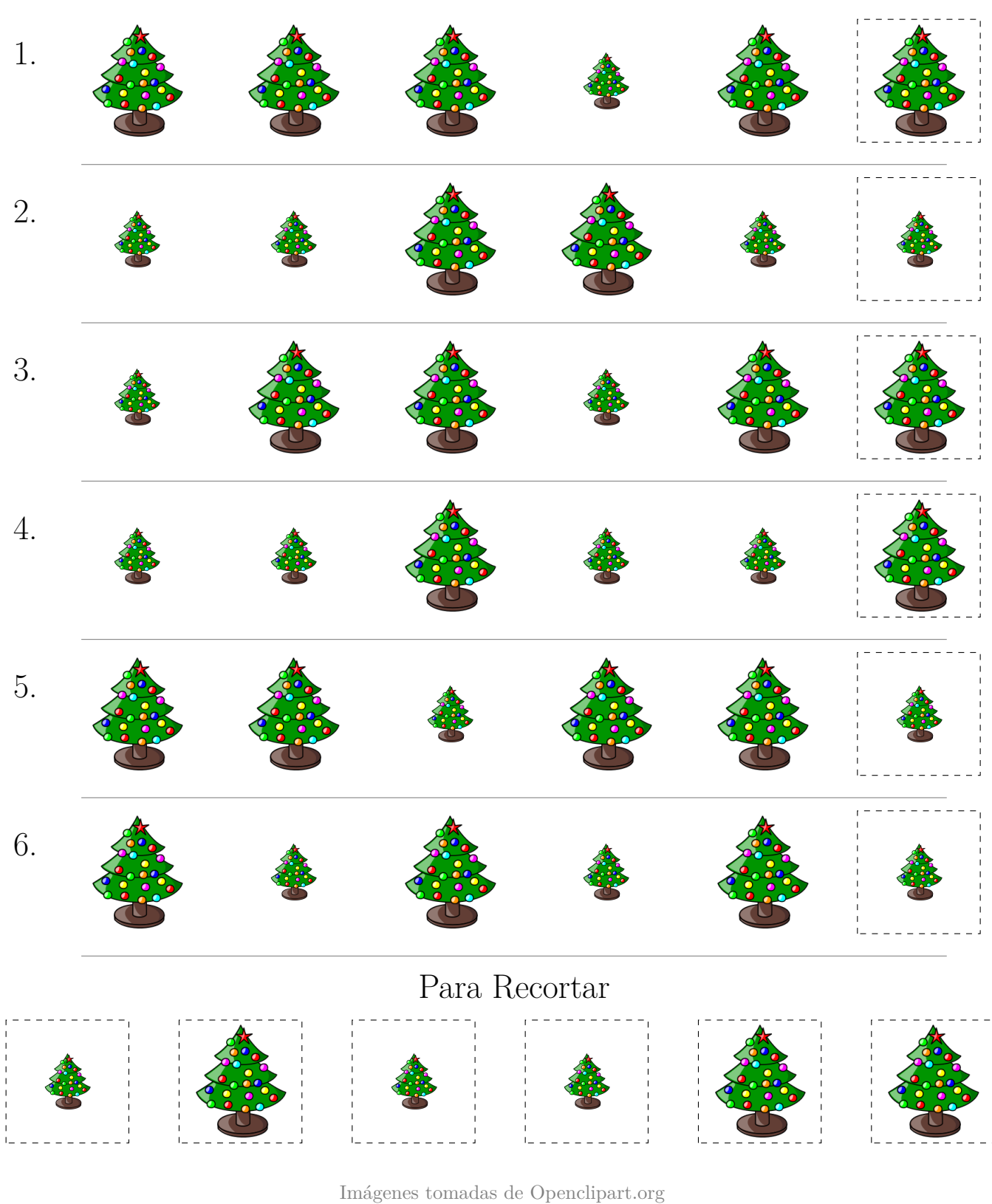

## Secuencias de Imágenes de <u>P</u>abidad (B)

Nombre: Fecha: Fecha: Fecha: P

Recorte y pegue en los recuadros las imágenes que completan cada secuencia.

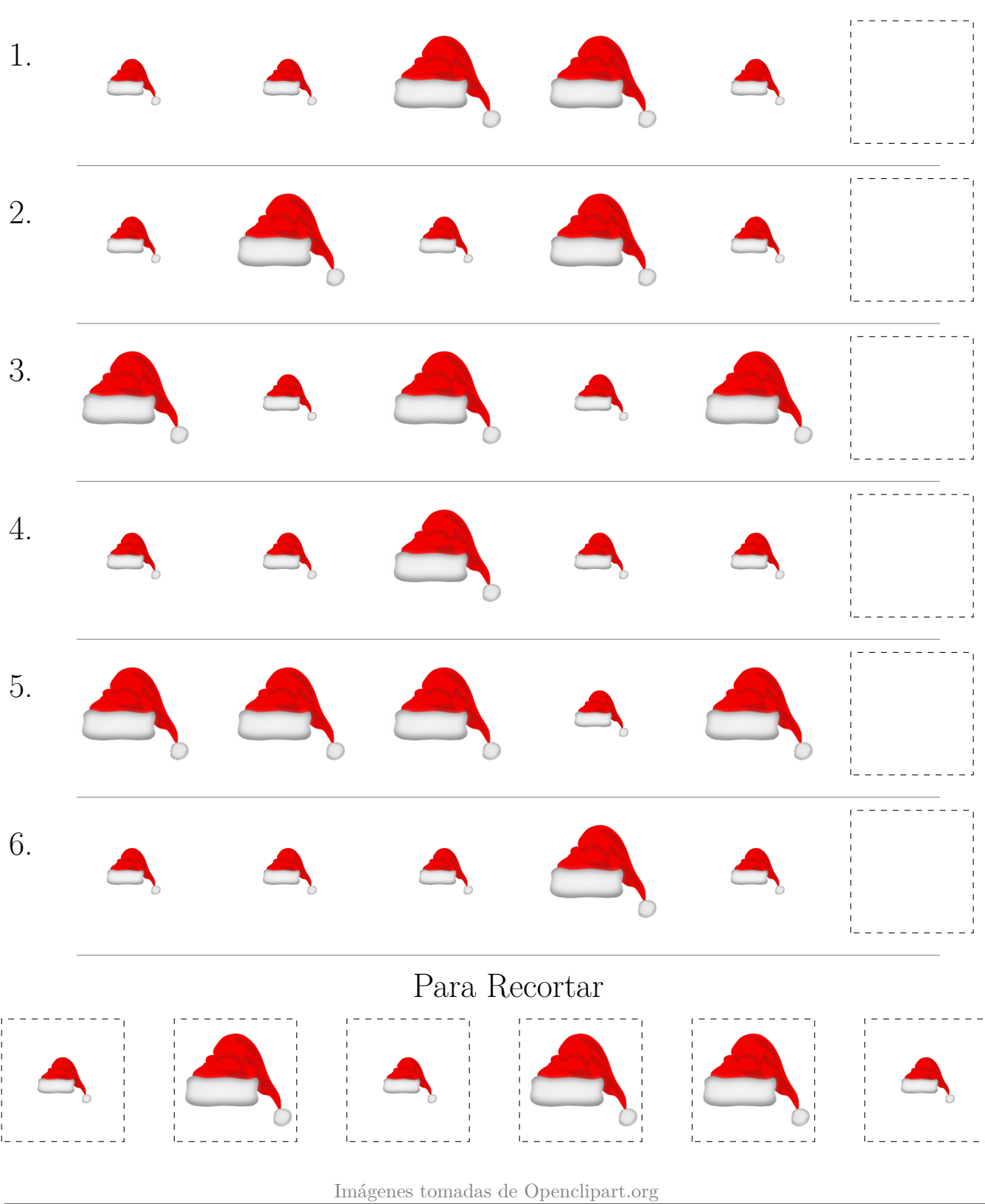

# Secuencias de Imágenes de <u>P</u>abidad (B) Respuestas Nombre: Fecha: Recorte y pegue en los recuadros las imágenes que completan cada secuencia. 1. 2. 3. 4. 5. 6. Para Recortar

Imágenes tomadas de Openclipart.org

## Secuencias de Imágenes de Babidad (C)

Nombre: Fecha:

Recorte y pegue en los recuadros las imágenes que completan cada secuencia.

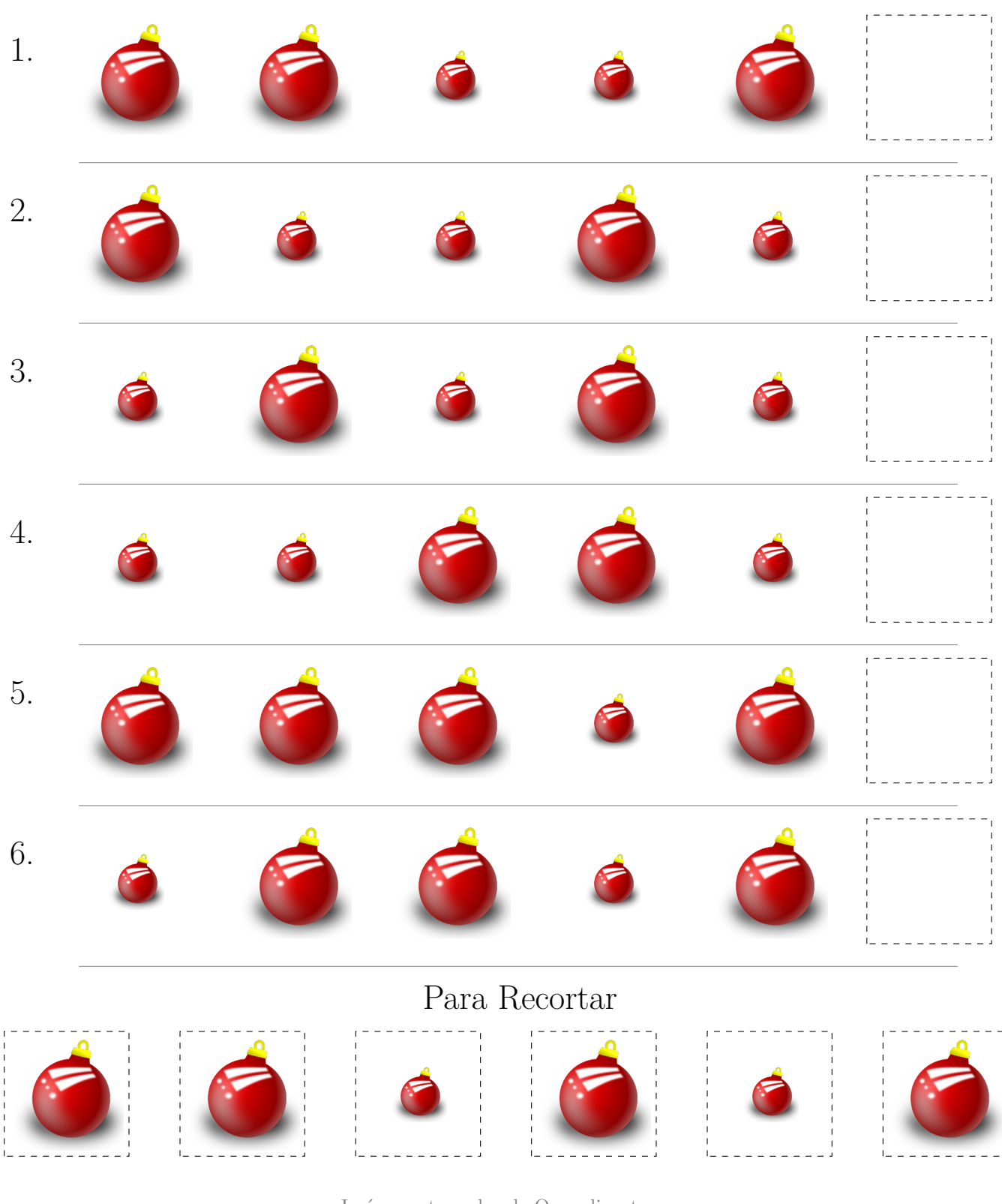

Imágenes tomadas de Openclipart.org

## Secuencias de Imágenes de Babidad (C) Respuestas

Nombre: Fecha:

Recorte y pegue en los recuadros las imágenes que completan cada secuencia.

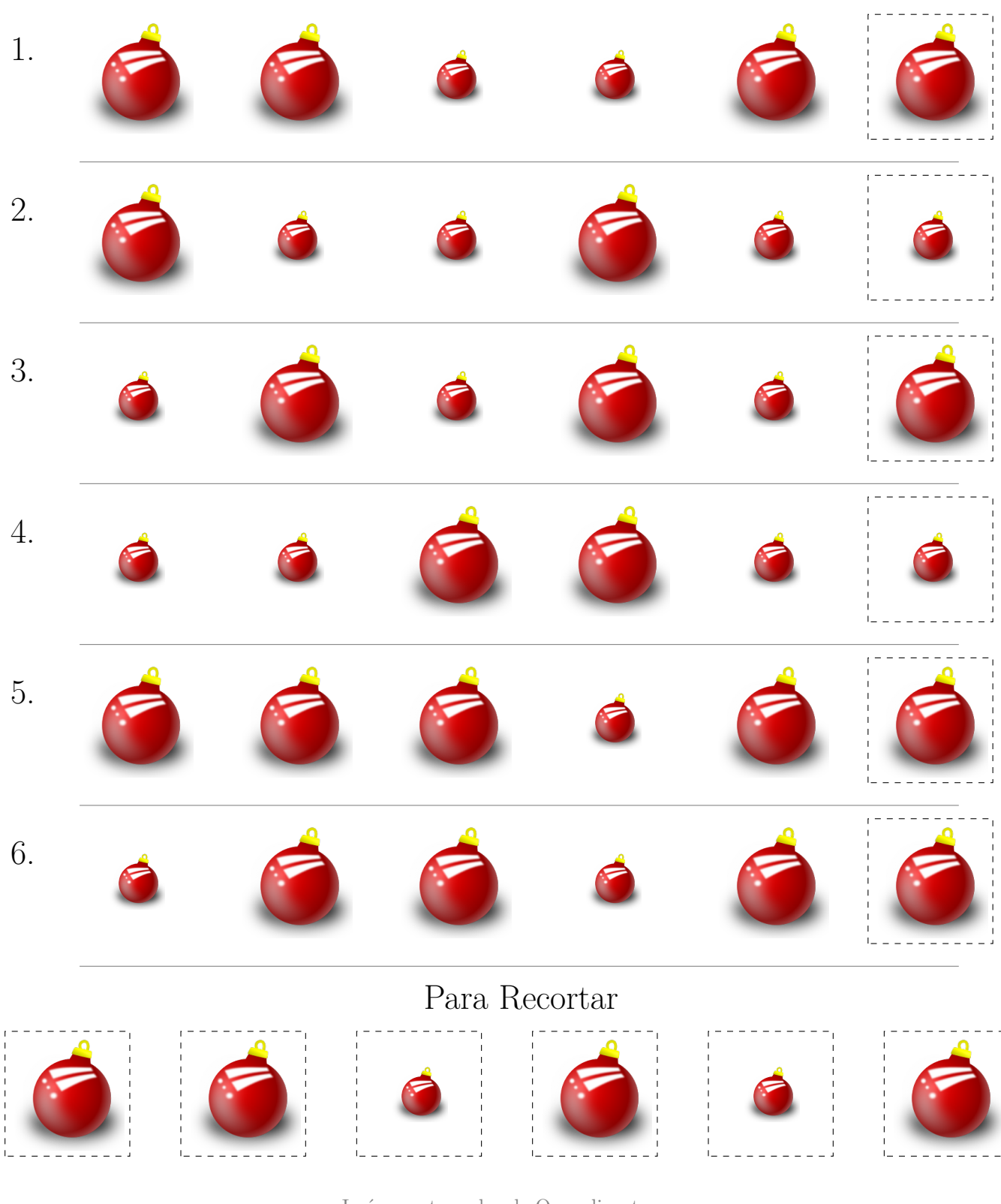

Imágenes tomadas de Openclipart.org

## Secuencias de Imágenes de Babidad (D)

Nombre: Fecha:

Recorte y pegue en los recuadros las imágenes que completan cada secuencia.

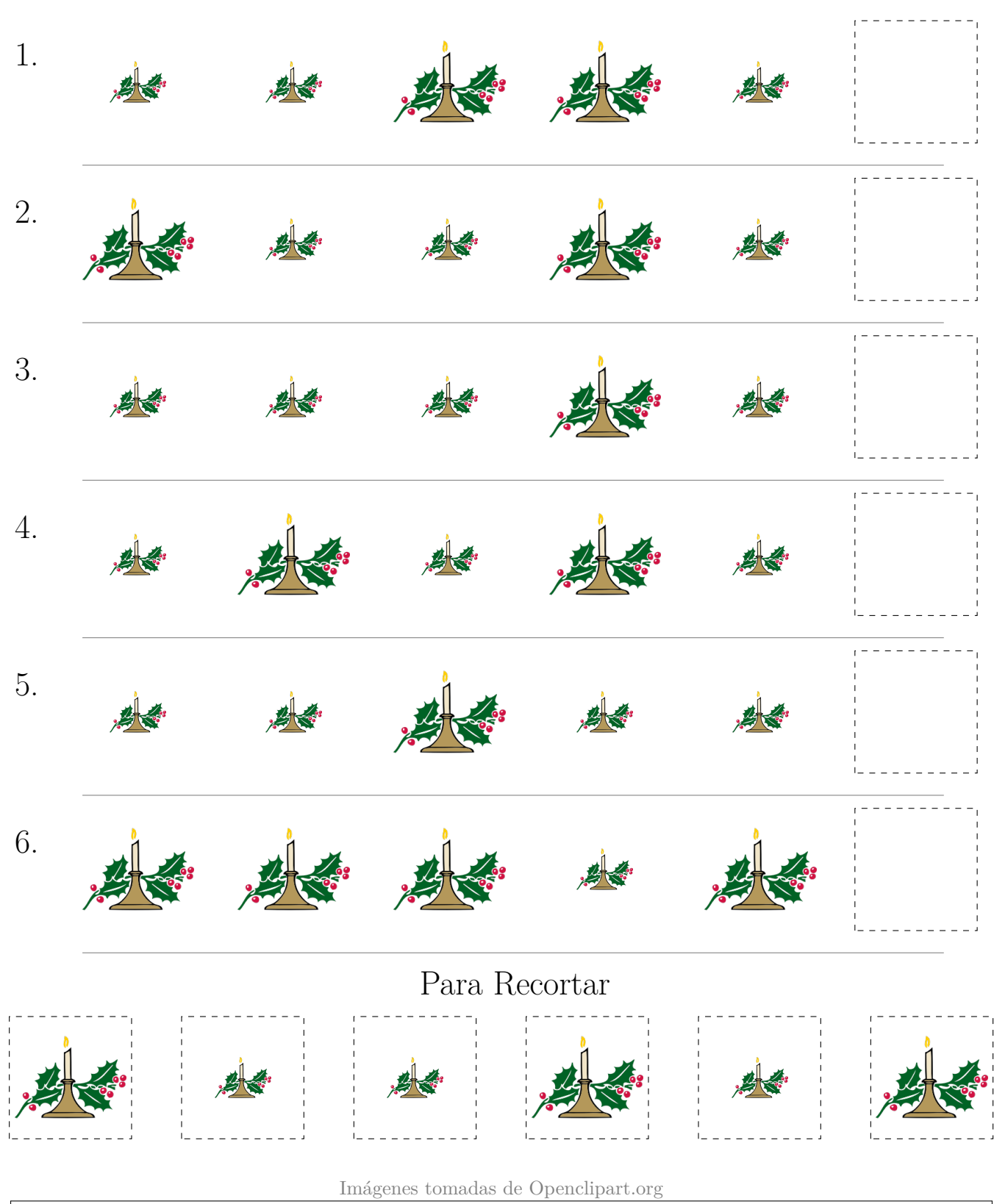

## Secuencias de Imágenes de Babidad (D) Respuestas

Nombre: Fecha:

Recorte y pegue en los recuadros las imágenes que completan cada secuencia.

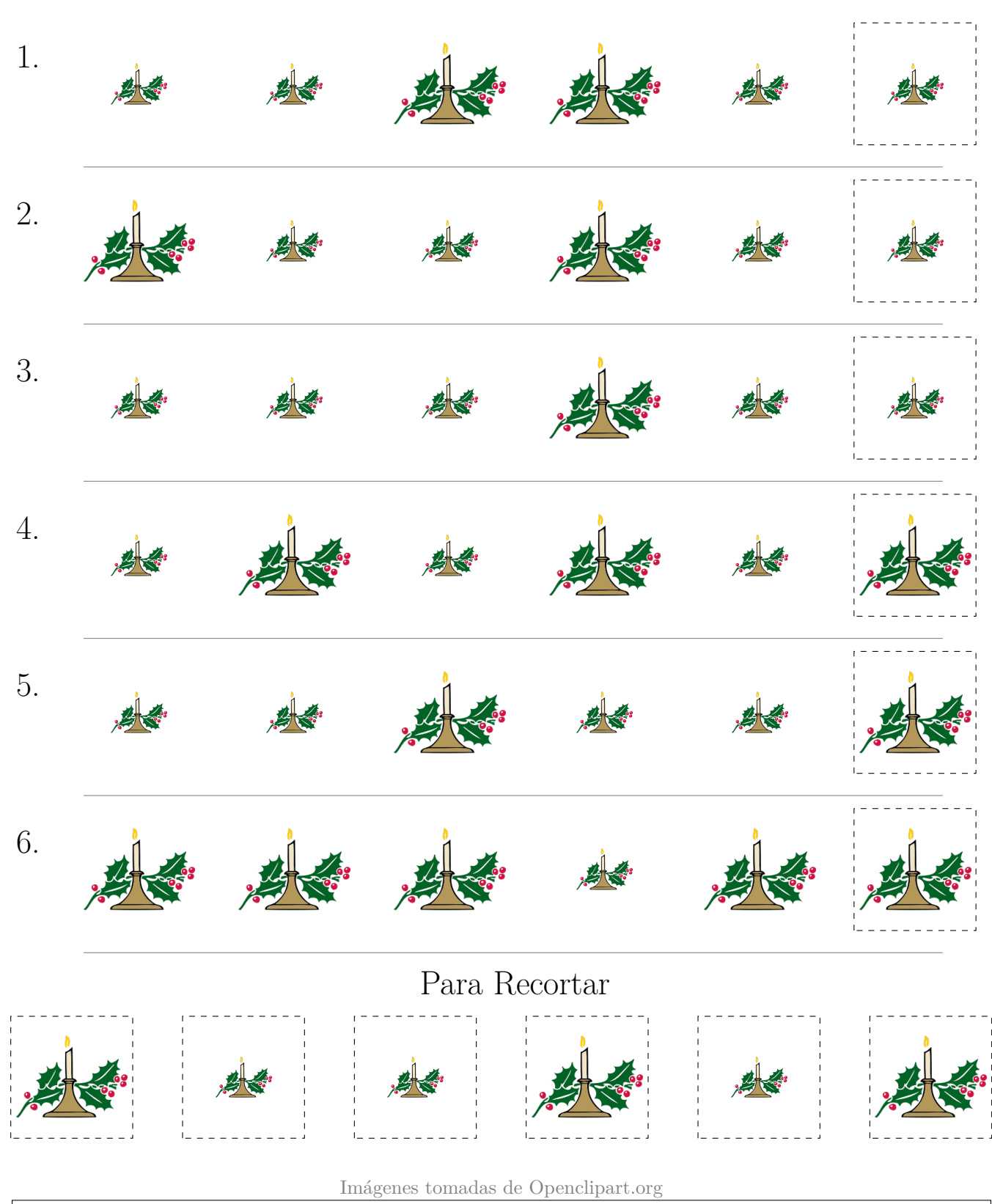

## Secuencias de Imágenes de Babidad (E)

Nombre: Fecha:

Recorte y pegue en los recuadros las imágenes que completan cada secuencia.

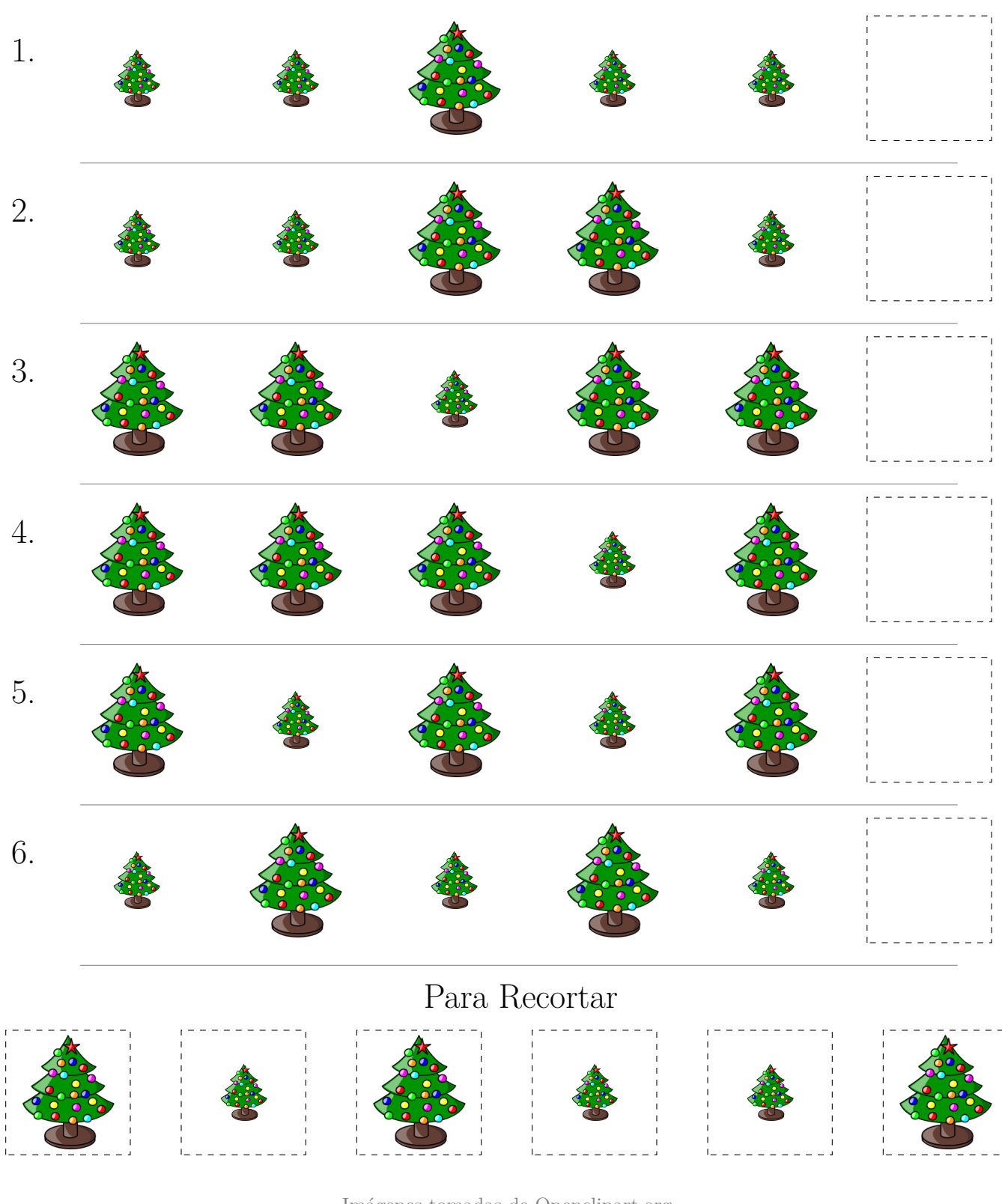

Imágenes tomadas de Openclipart.org

## Secuencias de Imágenes de Babidad (E) Respuestas

Nombre: Fecha: Fecha: Pecha: Pecha: Pecha: Pecha: Pecha: Pecha: Pecha: Pecha: Pecha: Pecha: Pecha: Pecha: Pecha

Recorte y pegue en los recuadros las imágenes que completan cada secuencia.

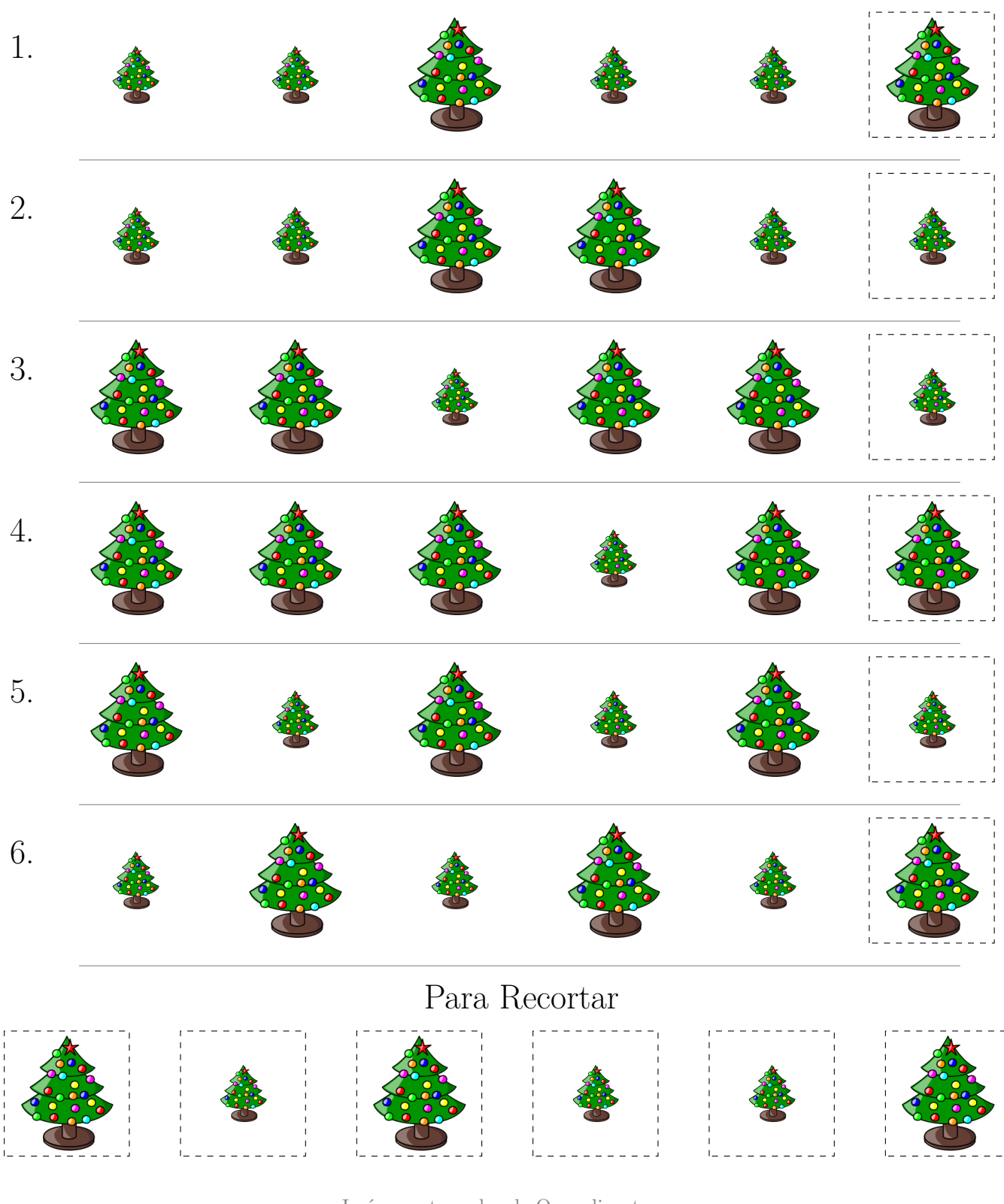

Imágenes tomadas de Openclipart.org

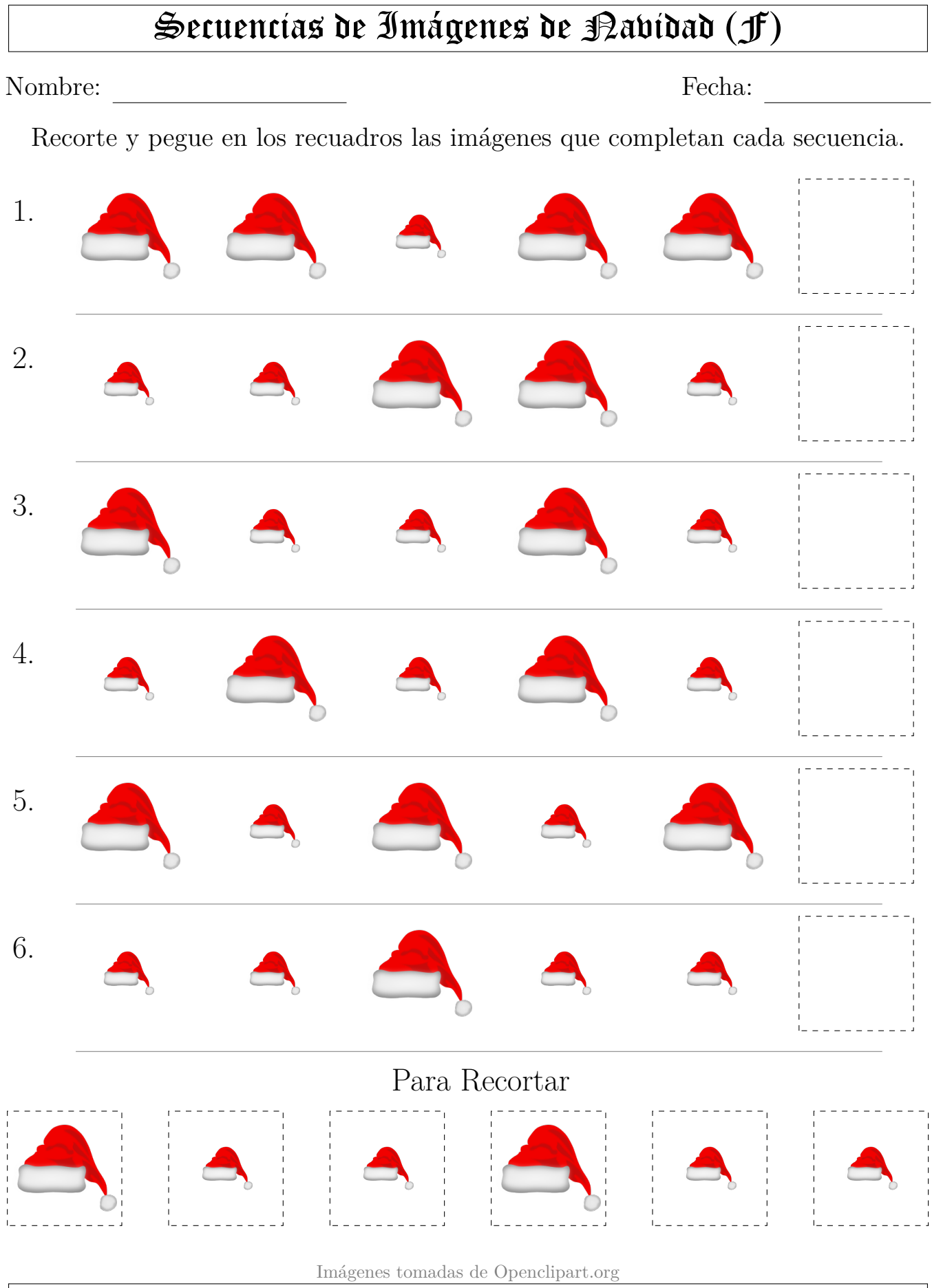

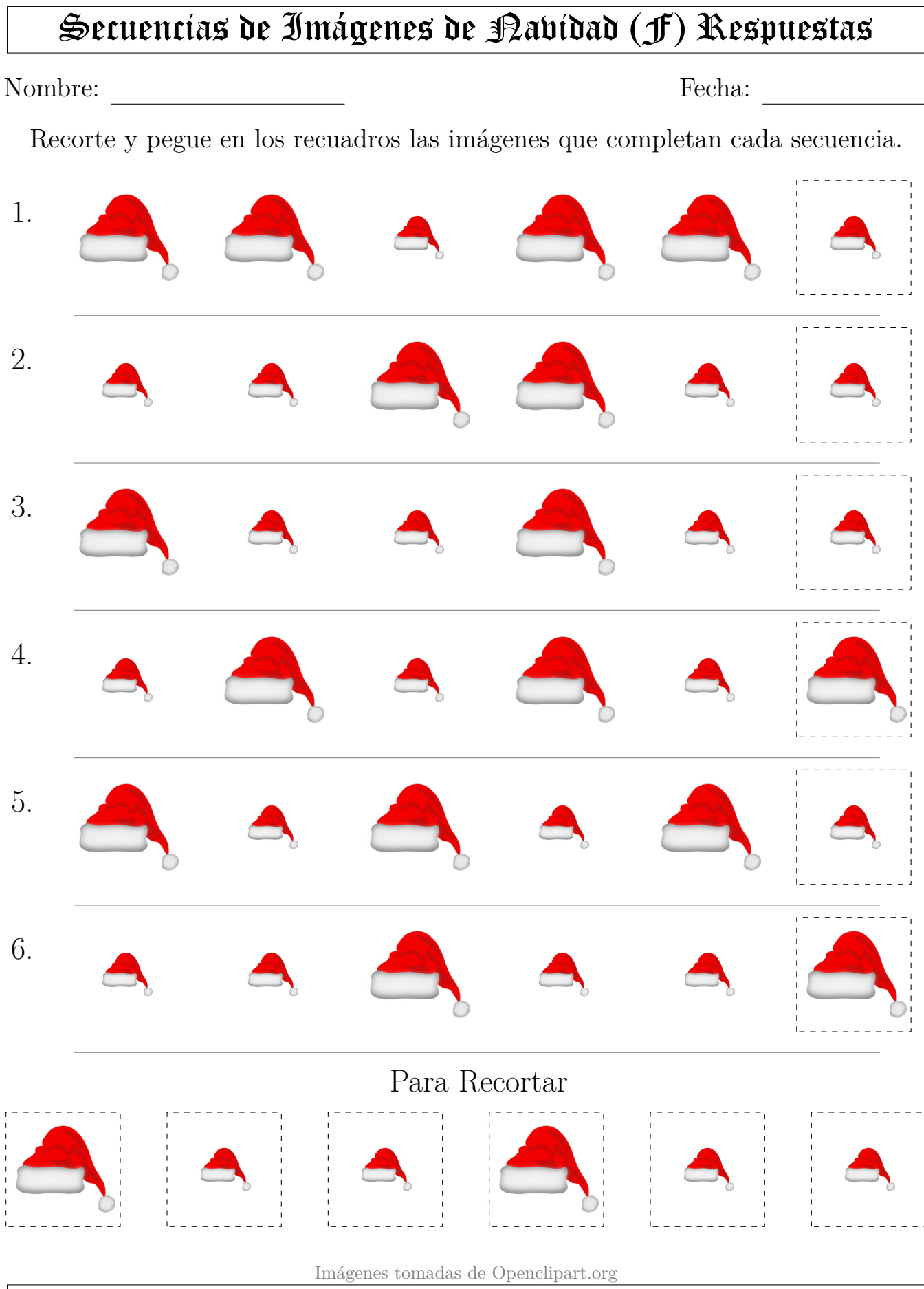

## Secuencias de Imágenes de Babidad (G)

Nombre: Fecha:

Recorte y pegue en los recuadros las imágenes que completan cada secuencia.

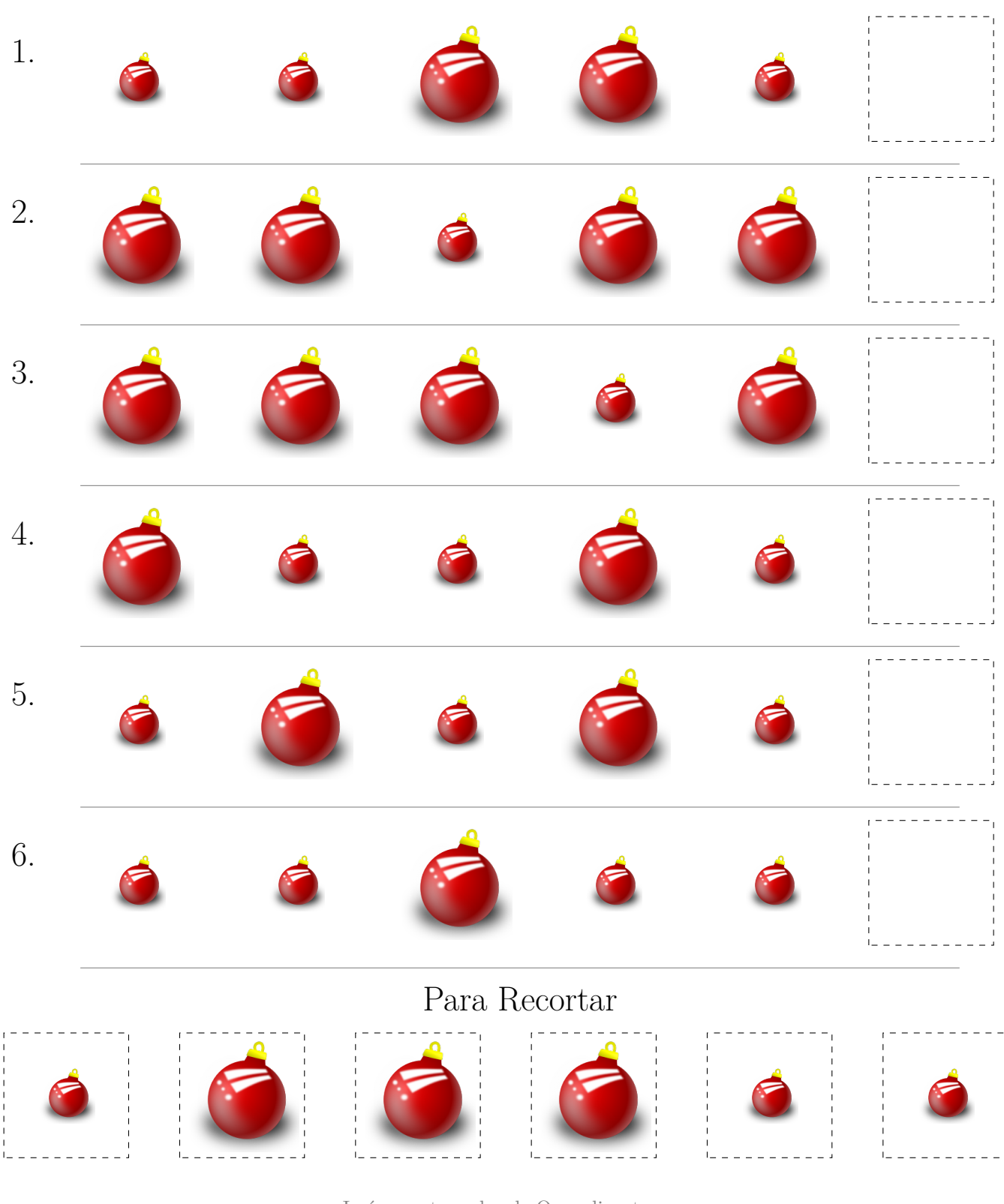

Imágenes tomadas de Openclipart.org

## Secuencias de Imágenes de Babidad (G) Respuestas

Nombre: Fecha:

Recorte y pegue en los recuadros las imágenes que completan cada secuencia.

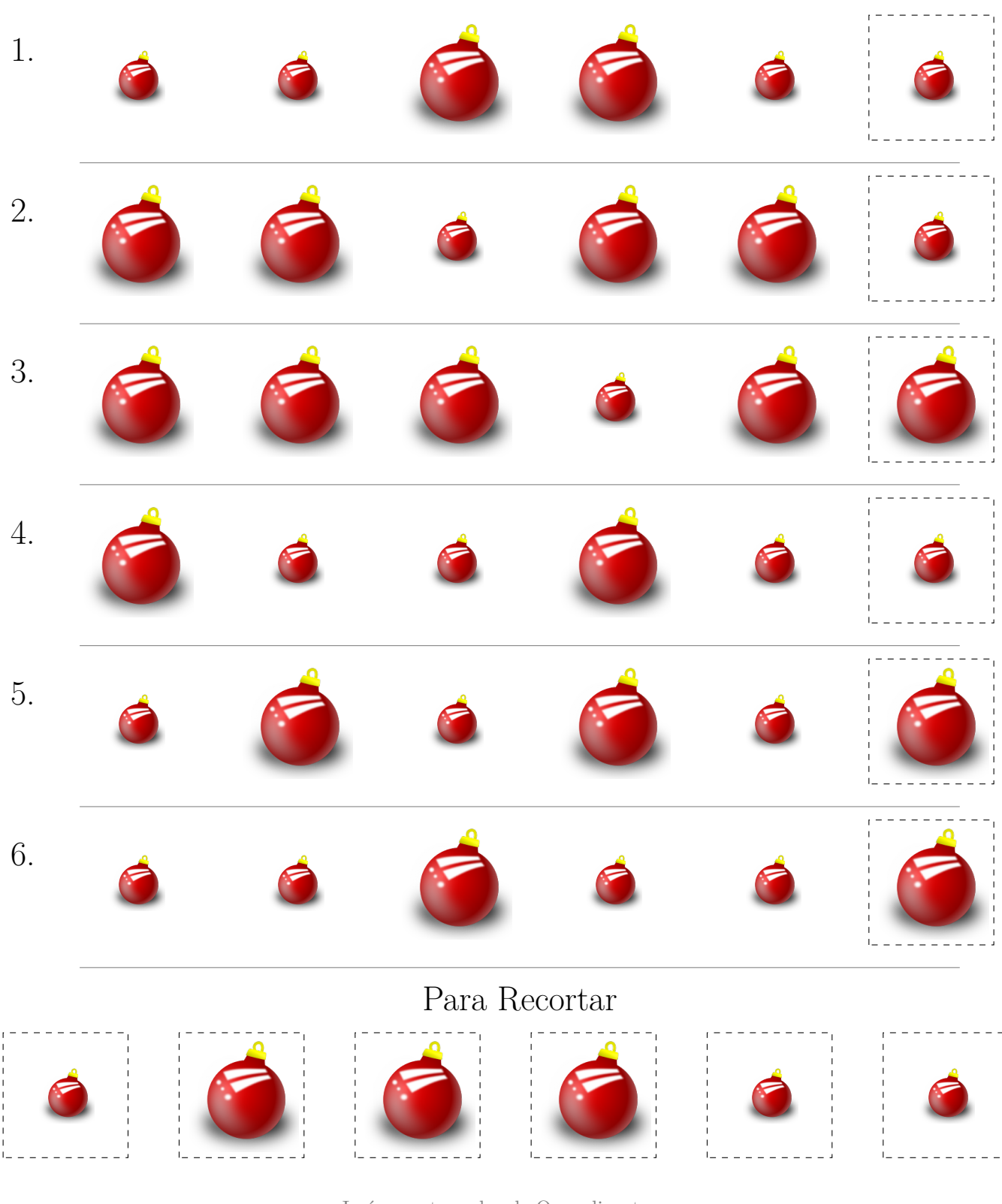

Imágenes tomadas de Openclipart.org

## Secuencias de Imágenes de Babidad (H)

Nombre: Fecha:

Recorte y pegue en los recuadros las imágenes que completan cada secuencia.

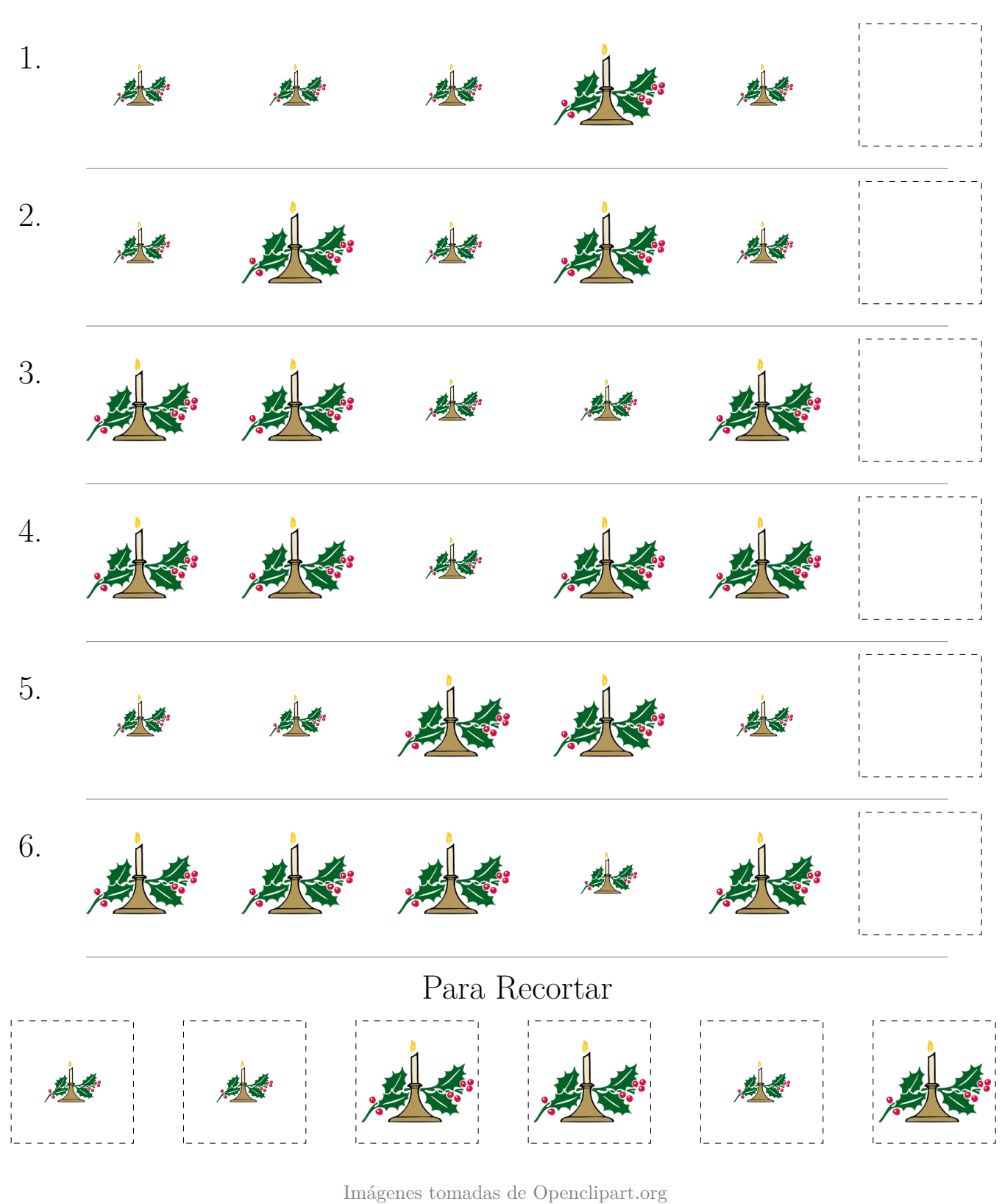

## Secuencias de Imágenes de Babidad (H) Respuestas

Nombre: Fecha: Fecha: Premi

Recorte y pegue en los recuadros las imágenes que completan cada secuencia.

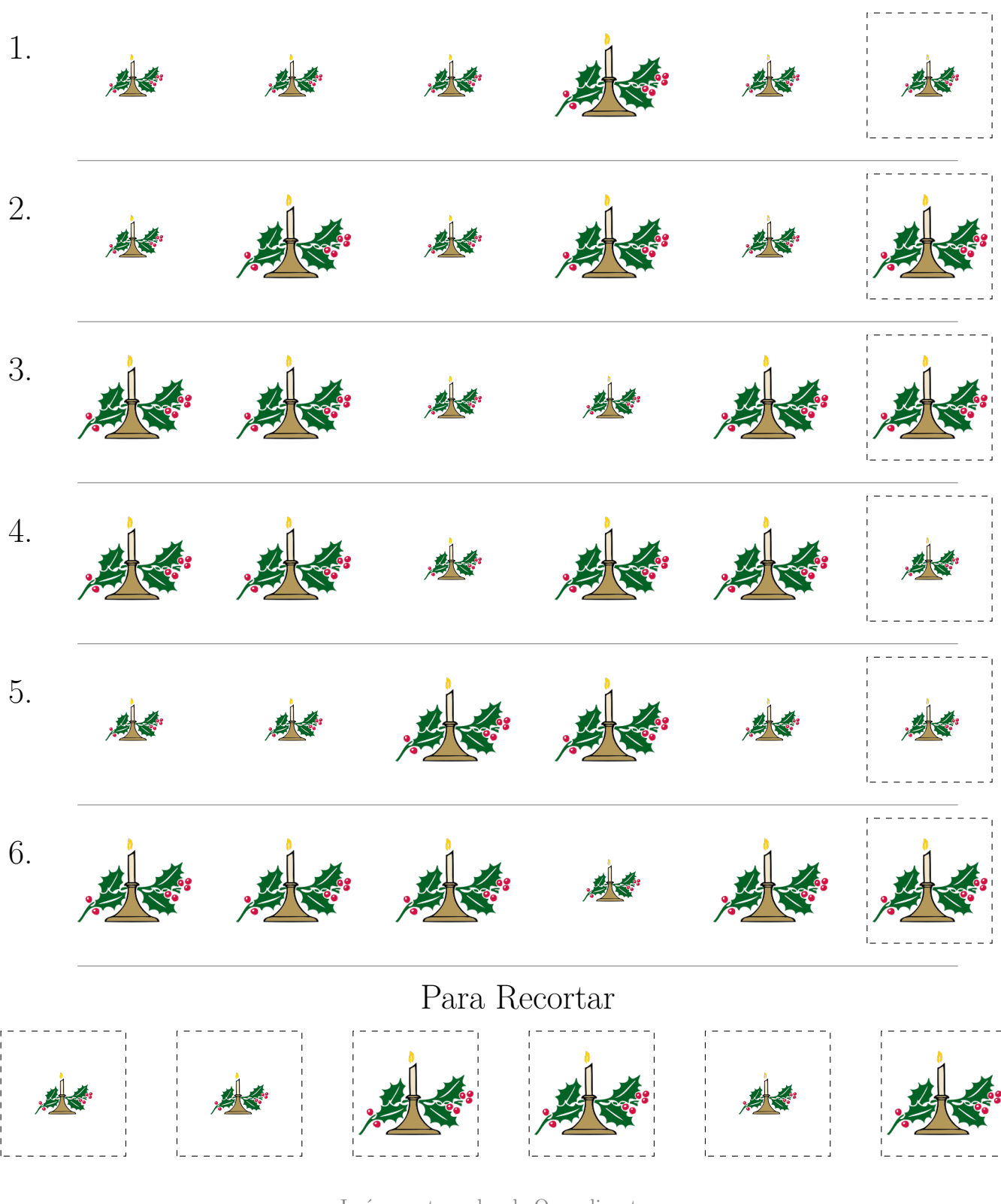

Imágenes tomadas de Openclipart.org

## Secuencias de Imágenes de Babidad (I)

Nombre: Nombre: Recha: Recha: Recha: Recha: Recha: Recha: Recha: Recha: Recha: Recha: Recha: Recha: Recha: Recha: Recha: Recha: Recha: Recha: Recha: Recha: Recha: Recha: Recha: Recha: Recha: Recha: Recha: Recha: Recha: Rec

Recorte y pegue en los recuadros las imágenes que completan cada secuencia.

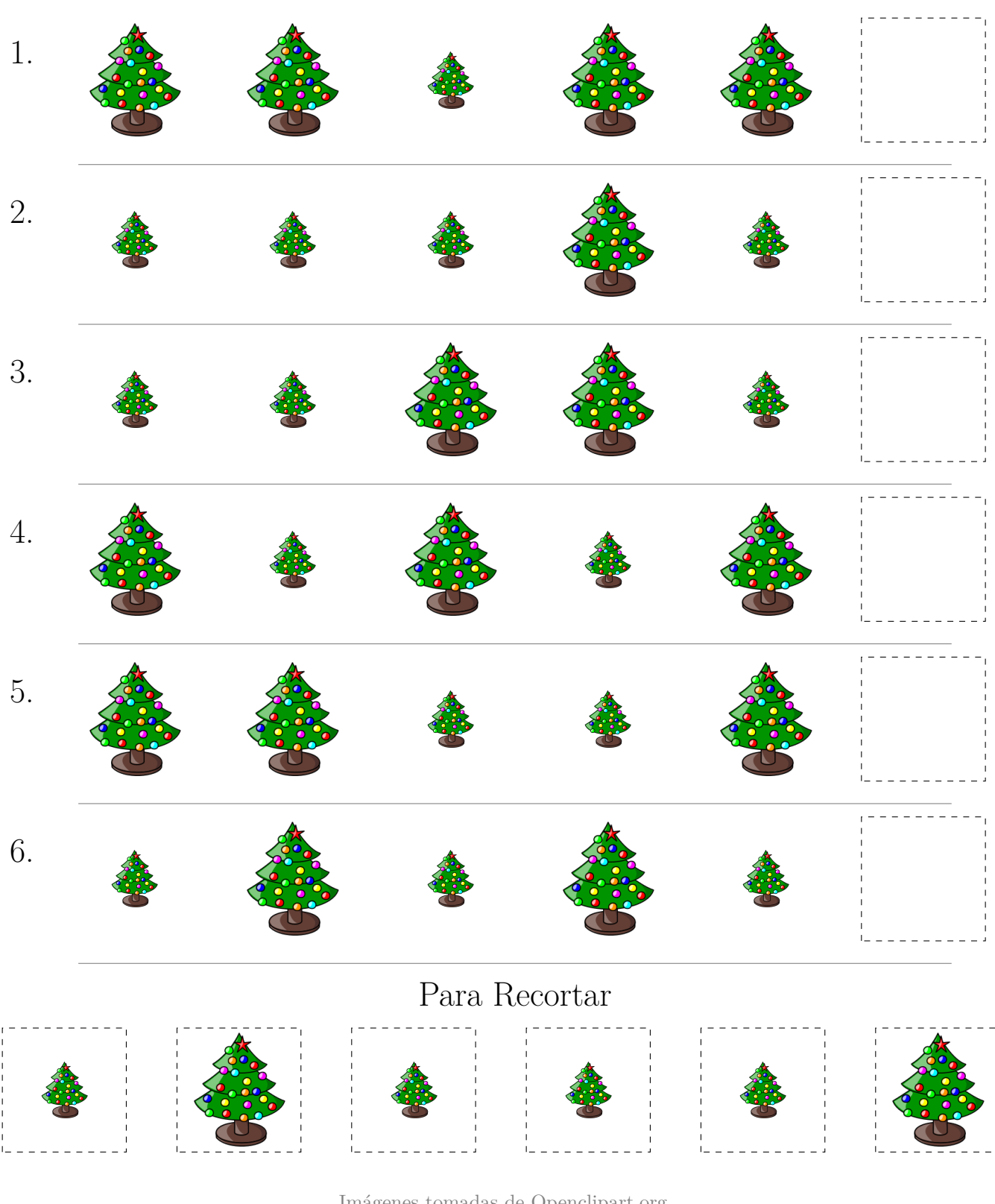

Imágenes tomadas de Openclipart.org

## Secuencias de Imágenes de Babidad (I) Respuestas

Nombre: Fecha:

Recorte y pegue en los recuadros las imágenes que completan cada secuencia.

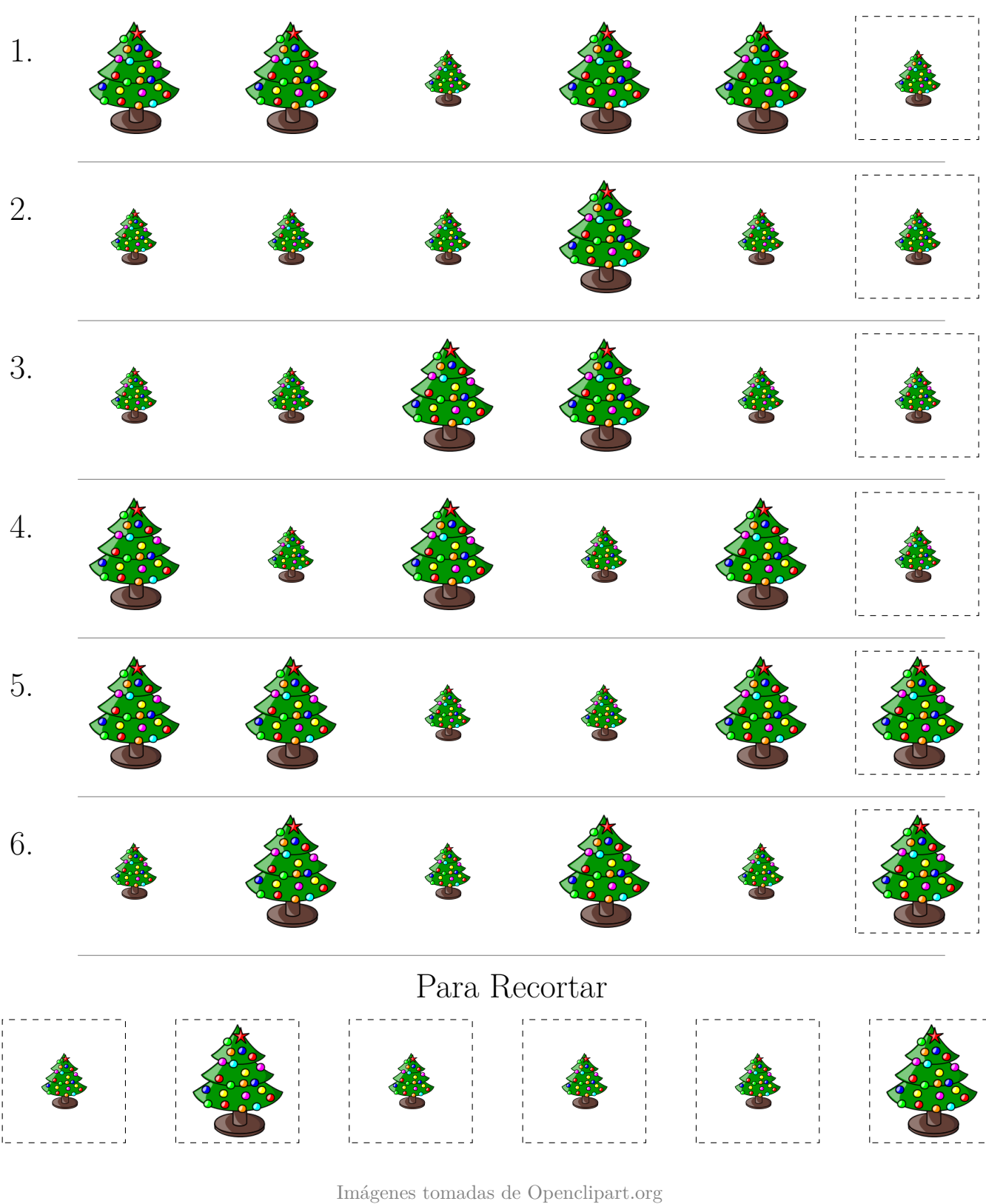

## Secuencias de Imágenes de Babidad (I)

Nombre: Fecha:

Recorte y pegue en los recuadros las imágenes que completan cada secuencia.

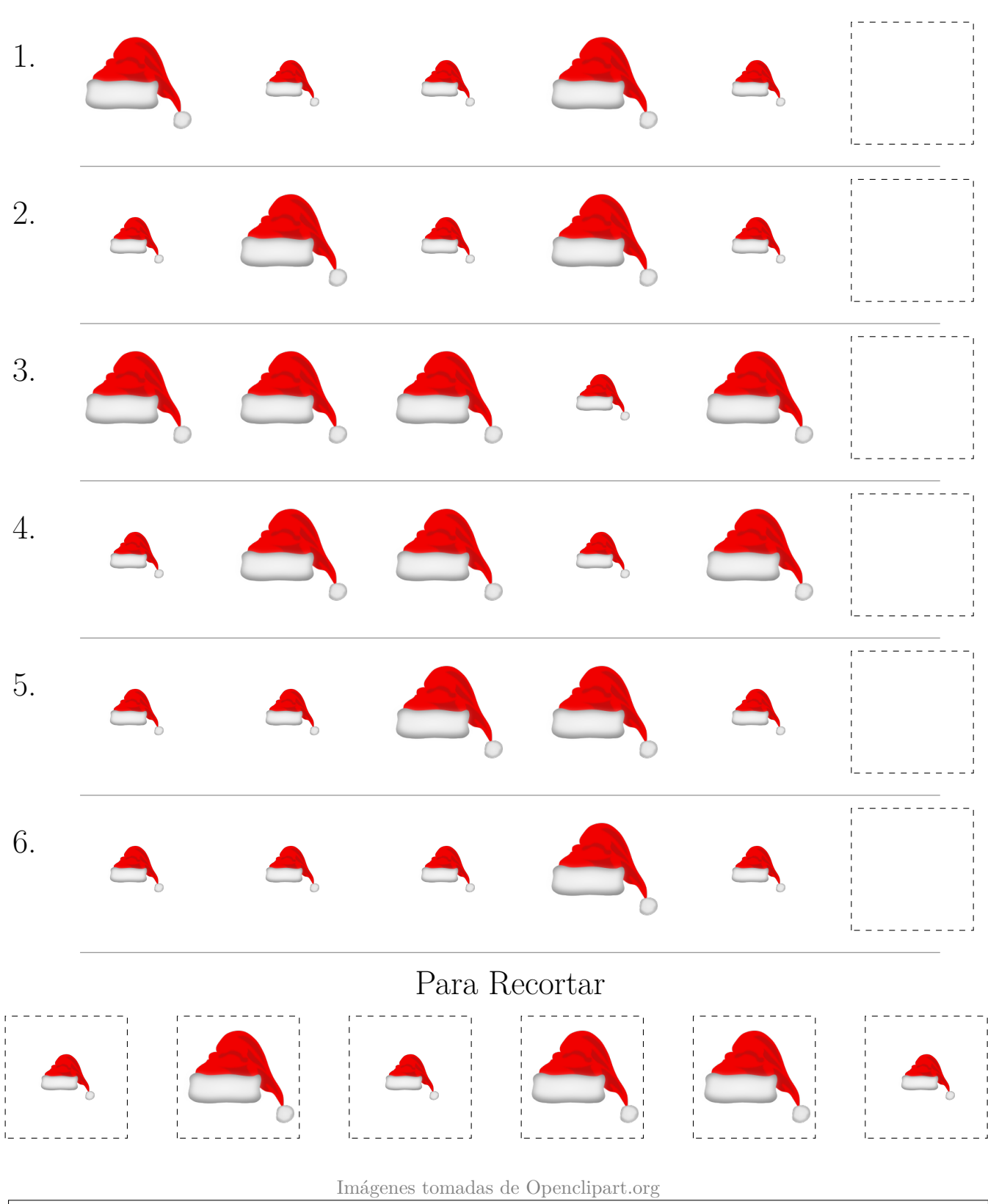

## Secuencias de Imágenes de Babidad (I) Respuestas

Nombre: Fecha: Fecha: Press, 2008. Fecha: Press, 2008. Fecha: Press, 2008. Fecha: Press, 2008. Fecha

Recorte y pegue en los recuadros las imágenes que completan cada secuencia.

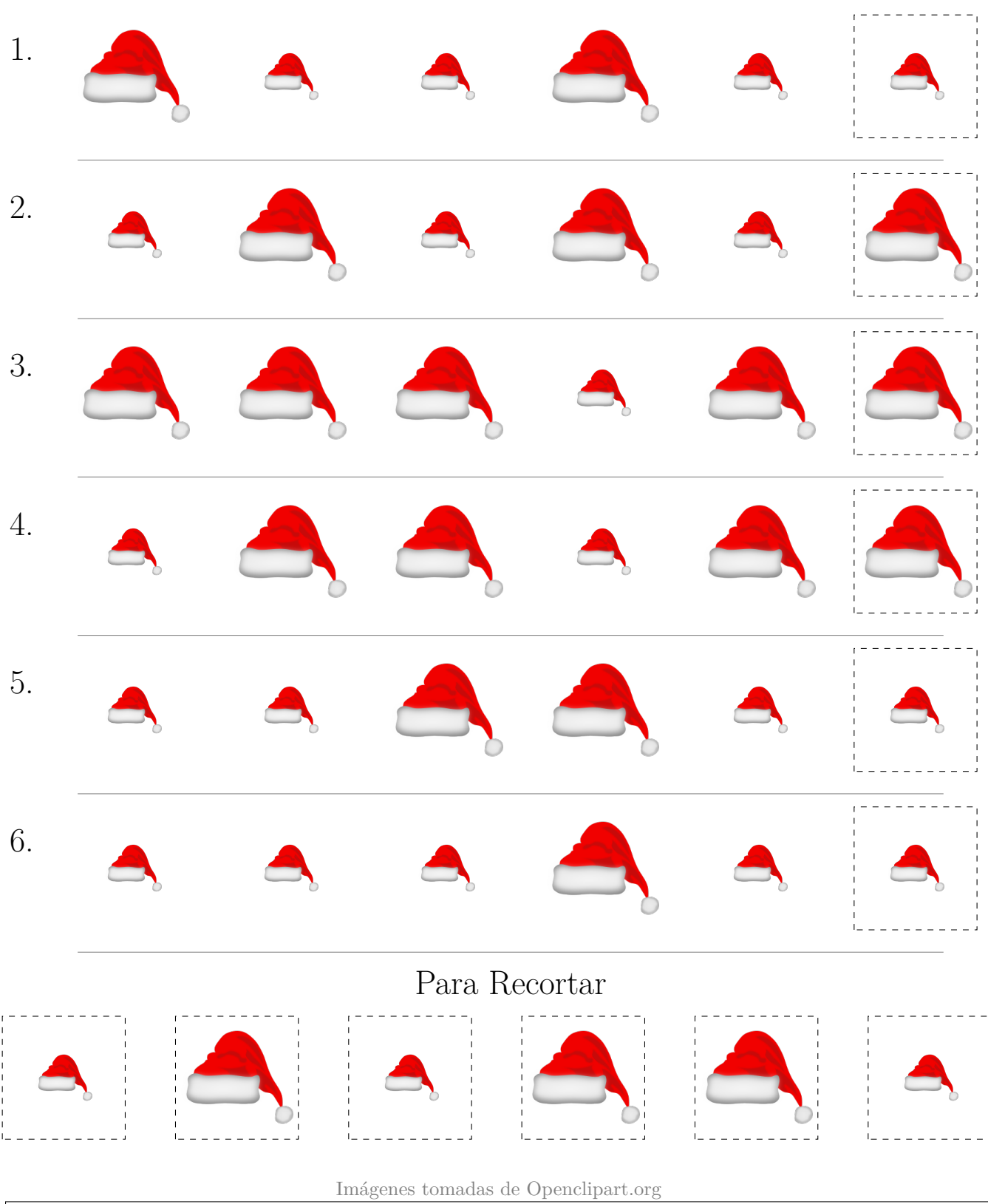